**プロセス管理 の技 34**

## **紙やメールベースの申請手続きのフローを システム化したい**

## **現状の課題**

IT サービス提供部門では、新たなアプリケーションの本番環境へのリリースや、本番環境で の維持保守作業、日々の各種オペレーション作業など、申請書に基づくさまざまな作業が行わ れている。このような作業は、計画時の不備に起因するインシデントの発生や、不正な変更など の問題を防止するため、適切な役職者による申請時の承認が不可欠である。申請書は、通常、 紙や電子ファイルで起票され、しかるべき承認者にメールなどで送られ、捺印による承認が行 われた後、実際に作業が行われる。この場合、以下のような課題が想定される。

〈申請者〉

- ・申請書に応じた申請先、申し込み方法、記入方法を調べる手間が大きい
- ・同様の申請の場合、過去の申請内容からの起票ができない(紙の場合)
- ・申請後の対応進捗状況が分からない

〈承認者〉

- ・承認すべき申請書が大量にあり負荷が大きい
- ・次の承認者に申請書を送る手間が大きい
- ・承認の判断材料となる情報が少なく、申請者への再確認や差し戻しが発生
- ・承認漏れにより業務が滞る恐れがある
- ・外出先から承認ができないため、承認に時間が掛かる

〈作業担当者〉

- ・作業に必要な情報が足りず手戻りが発生する
- ・申請の経緯が分からないので確認に手間が掛かる
- ・メールや電話による(申請書によらない)緊急な依頼への対応が多い

〈管理責任者〉

- ・申請書を長期間原紙保管する負荷が大きい
- ・紙や電子ファイルの場合、申請書の改ざんの危険性がある

## **解決策**

上記のような課題を解決するには、標準的な申請承認ワークフロー基盤を導入し、申請書の 起票、ワークフローに基づく承認を行うようにすべきである。

申請書の起票は、申請書の種類(アプリケーションの本番リリース作業、本番サーバー上での 各種維持管理作業、ネットワーク機器などのパラメーター設定変更作業など)に応じた申請フ ォームから起票できる必要がある。申請書を承認依頼する際は、申請書の種類に応じた承認ワ ークフローを選択できることが望ましい。これにより申請者自身で承認ワークフローを意識す ることなく申請が可能となる。また、過去に行った同様の申請を基に、申請内容を複製して申 請することで、申請書の起票の手間を省くことも求められる。加えて、多段申請プロセスや条 件に応じた承認フローの分岐を設定することで、より複雑な承認プロセスにも対応できるよう にすることが重要である。

承認者は、自分に依頼されている申請レコードの一覧を参照できるとともに、申請の種類や 緊急度などで絞り込みできるようにする。そうすることで、大量の申請を効率よく処理するこ とが可能になる。承認実施後は、次の承認者に自動的に申請レコードがアサインされることで、 承認者がワークフロー上の次の承認者を意識することなく承認が可能となる。

申請者を含む承認ワークフロー上の全ての関係者が申請レコードの進捗状況を確認できる ようにすることで、承認遅れや漏れを防ぐことができる。作業実施結果は、申請承認後に初め て記入可能とすべきである。また、結果内容の確認もワークフローにて行うべきである。

## **Senju Family での実践方法**

Senju Service Manager は、Web ベースでの申請承認ワークフロー管理基盤を提供す る。申請書の種類に応じた任意の申請フォームから申請を行うことができる。各申請フォーム は、申請に必要な任意の入力フィールドを用意することができ、作業対象となる対象サーバー やアプリケーションなどの構成アイテムを構成管理 DB から選択し、指定することが可能であ る。

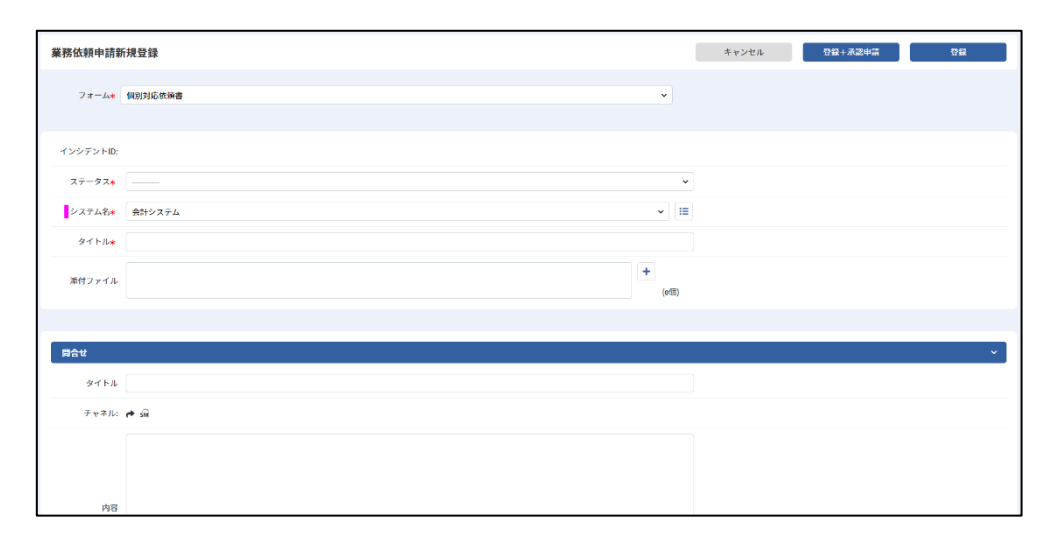

起票された申請レコードは、申請の種類ごとにあらかじめ定義された承認ワークフローから 選択することで承認依頼ができる。承認ワークフローは、同一の申請であっても通常時ワーク フロー、緊急時ワークフローなど複数の承認ワークフローを定義することができるため、より 柔軟な対応が可能となる。また、多段申請や条件による分岐を含む複雑なワークフローも構築 可能であり、特定の条件下でのみ追加の承認ステップが発生するよう設定することができる。

承認者は、自分に依頼された申請レコードの一覧をタスク一覧として参照できるとともに、対 応期限日や緊急度など任意の属性で絞り込みを行うことができる。これにより、申請業務を滞 らせることなく、効率的な承認が可能となる。また、承認者に申請レコードが割り当てられると 自動的にメール送信されるので、Senju Service Manager を通常使用していない場合で あっても、承認依頼されたことが分かるようになっている。

管理者は承認が滞っている申請レコードをタスク一覧より定期的にチェックし、承認者に対応 を促すことが可能である。

承認完了した申請レコードに対してのみ、作業結果を記入することが可能である。作業結果 は、承認ワークフローの中で確認することが可能である。

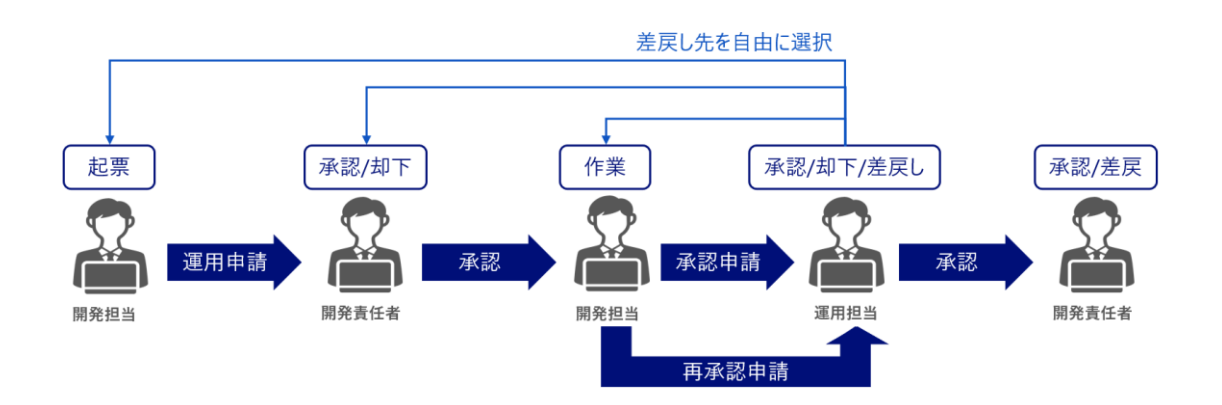

申請フォームへの入力フィールド追加・変更は GUI 画面から容易に行うことができる。変更 はシステム稼働中に行うことができ、即座に申請フォーム画面に反映される。また、承認ワーク フローの追加、変更も管理者用画面から簡単に行うことができる。

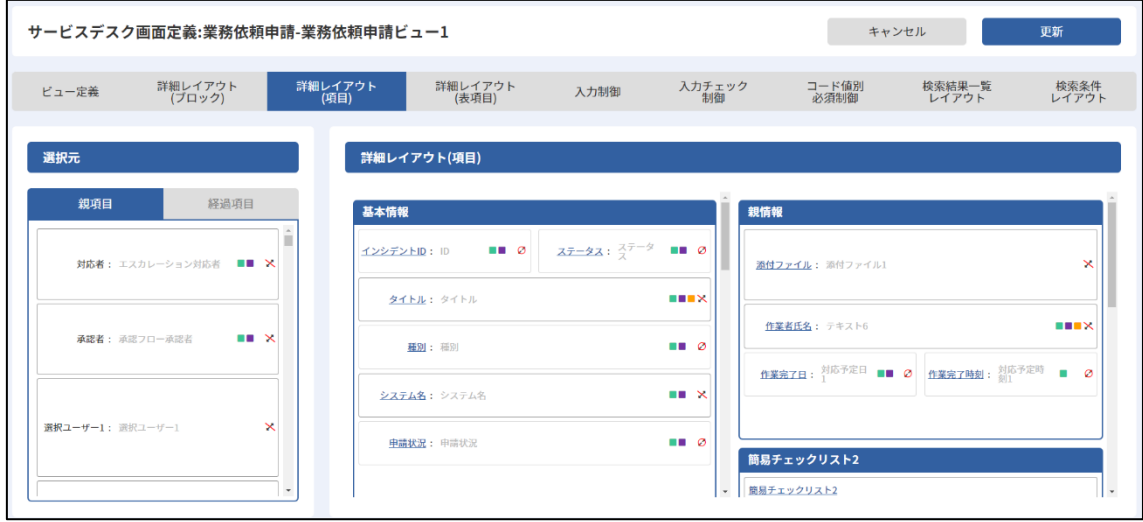